MicrosoftAcce PDF

https://www.100test.com/kao\_ti2020/251/2021\_2022\_\_E6\_8F\_AD\_ E5\_BC\_80Micr\_c97\_251800.htm MicrosoftAccess

一个from或report的属性工作表窗中调用的。要进入最小窗口

SHIFT F2 BUILDERFORM **BuilderrForm** 

Onclose SHIFT F2

 ${\rm form}$ 

, and  $\alpha$  onclose  $\alpha$ 

form reports

SHIFT F2 BuilderFormOnclose

FunctionBuilderFormOnClose(szFormName As String, szControlName AsString, szCurrentValue As String, szReserved As String)If szCurrentValue= Then DoCmd SelectObject A\_MACRO, , True SendKeys %n%fs amp. Enter Forms(szFormName).OnClose = New MacroElse DoCmd SelectObject A\_MACRO, szCurrentValue, True SendKeys d IfEnd Function szFormName, szControlName, szCurrentValue, szReserved

MicrosoftAccess Onclose

NewMacro"

NewMacro"

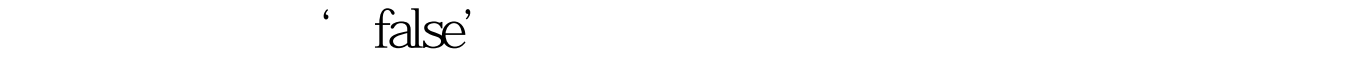

 $\times$  true',  $\times$ 

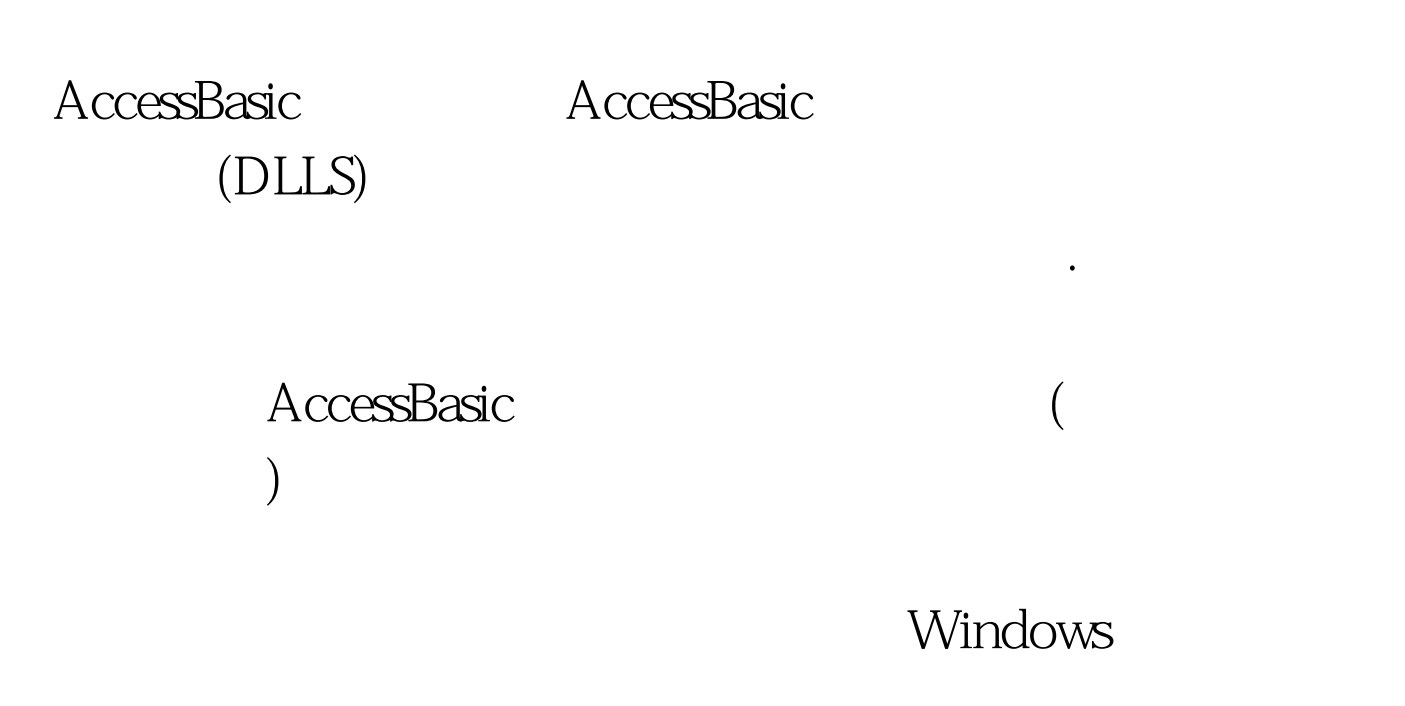

edition of the FIND state  $FIND$ 

getActiveWindow :Declarebcb\_GetActiveWindowLib Kernel Alias GetActiveWindow () AsInteger.

 $\alpha$  , and the contract of  $\alpha$ 

 $\frac{32}{\sqrt{2}}$ Camp. " amp., Qamp.) EndFunction AccessBasic AccessBasic AccessBasic - 22768 32767 0 65535 AccessBasic 32767, 16  $16$ AccessBasic AccessBasic  $(65535$ estitwise Bitwise , and the property of the property  $\mathop{\rm Bitwise}\nolimits$ 

lArithUintToInt(nUint) lArithIntToUnint(lBytes)

 $100Test$ www.100test.com